# API Documentation – Order Import

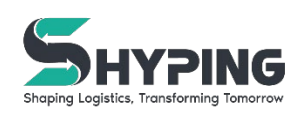

To use the order import, use the orders/events endpoint along with app client credentials to post order events to WDDP. The events currently supported are "CREATED", "DELETED", "PLANNED", "SCANNED", "DELIVERED"

#### **Order Import**

"CREATED" and "DELETED" events are for importing orders along with using WDDP's routeplanning functionality. To be able to use "DELETED" a cutoff time for processing orders must be set up for the customer using this event. This is due to orders that have been processed could have been used for routplanning and cannot be modified after this state.

Only using "CREATED" to import orders means that automatic processing can be running continuously as orders will never be deleted.

#### **Order status updates to WDDP**

If a customer is using another system to deliver stops and driving routes, but want to use backoffice for last mile functionality the following events can be used.

"PLANNED", "SCANNED", and "DELIVERED" are used to be able to drive a route in another system which sends it's statuses to WDDP which in turn reflects the orders statuses in backoffice.

# **EXAMPLE REQUESTS**

#### **CREATED:**

{

 "IntegrationKey": "", / Pre-configured key that identifies the haulier and customer(not recipient) /

"Orders": [

{

"OrderReference": "DK3916167", / This will be provided when reporting back status updates /

"StatusEvent": "CREATED", / The first status type, we know what to deliver, a timewindow, and to where to deliver it. But we are still missing vehicle and route /

"CreatedEventData": {

 "ConsumerComment": "Jeg bor i hus", / Delivery instructions from the Recipient /

"DoorCode":"1234",

"HaulierComment": "", / Delivery instructions from the Haulier

/

 "ExtraInfo": "", / Additional information that will be shown as a "NOTE" in the driver app /

 "CustomerReference": "203313", / This will be provided when reporting back status updates /

 "ExternalOrderReference": "ExternalOrderReference", / This will be provided when reporting back status updates /

"PhoneNumber": "+4524280488",

 "ExtraPhoneNumbers": ["+4524280111", "+4524280222"] / Extra numbers that can receive notifications /

"Email": "anders250976@gmail.com",

 "ExtraEmails": [ "secondary\_anders25097@gmail.com" ], / Extra Emails that can also receive notifications

"Parcels": [

 $\{$ 

 "Identifier": "DK3916167", / Id for the parcel that could be scannable, scanning is currently not required in the HelloFresh workflow /

"Type": "Parcel", / Not used in WDDP yet and can be

skipped /

 "Weight": 0 / Weight in kilograms, the weight is summed up for a delivery if there is multiple packages. If cars have a limit this can affect route-optimization results. Otherwise set to 0 /

 } ], "RecipientAddress": { "City": "Hedehusene",

 "Coordinates": null, / Currently Geolocation is made as a step for Route-optimization and can be set to null /

> "Country": "Danmark", "HouseNumber": "46", "PostalCode": "2640", "Street": "Birkevang", "StairCaseNumber": "9a". "Floor": "2"

},

"RecipientName": "Anders Christensen",

"TimeWindowEnd": "2023-01-10T17:00:00.000Z",

"TimeWindowStart": "2023-01-10T12:00:00.000Z",

 "RequiredVehicleEquipment": ["Hand truck"], / Optional list of equipment that a vehicle must match in order to be route planned /

},

 "DeliveredEventData": null, / This eventdata is used when order is already planned on a vehicle, this can be ignored in the HelloFresh workflow /

 "PlannedEventData": null, / This eventdata is used when remotely loading the order on the vehicle from another system, this can be ignored in the HelloFresh workflow /

 "ScannedEventData": null / This eventdata is used when delivering to recipient from another system, this can be ignored in workflows that use routeplanning and drive routes in wddp\*/

```
 ]
```
}

}

### **DELETED**

{

 "IntegrationKey": "", / Pre-configured key that identifies the haulier and customer(not recipient) /

```
 "Orders": [
      {
```
"OrderReference": "DK3916167",

"StatusEvent": "DELETED",

 "CreatedEventData": null, / This eventdata is used when order is already planned on a vehicle, this can be ignored in workflows that use routeplanning and drive routes in wddp /

 "DeliveredEventData": null, / This eventdata is used when order is already planned on a vehicle, this can be ignored in in workflows that use routeplanning and drive routes in wddp /

 "PlannedEventData": null, / This eventdata is used when remotely loading the order on the vehicle from another system, this can be ignored in workflows that use routeplanning and drive routes in wddp /

 "ScannedEventData": null / This eventdata is used when delivering to recipient from another system, this can be ignored in workflows that use routeplanning and drive routes in wddp\*/

```
 }
```
}

### **PLANNED**

]

This event will create the route in wddp. For this to work we need some additional information along with the planned event. A order must be CREATED before using PLANNED.

{

```
 "IntegrationKey": "",
     "Orders": [{
              "OrderReference": "12345",
              "StatusEvent": "PLANNED", 
              "PlannedEventData": {
                  "RouteNumber": "Route1",
                  "VehicleCode": "Vehicle1",
                  "Eta": "2023-03-27T11:08:18.272Z",
                  "RouteDate": "2023-03-27",
                  "ServiceCode": "Postman Test Service Code"
              },
              "ScannedEventData": null,
              "DeliveredEventData": null,
           "CreatedEventData": null
         } 
     ] 
}
```
## **DELIVERED**

This event is used to tell WDDP that a order has been delivered or not

```
{ 
     "IntegrationKey": "",
     "Orders": [{
      "OrderReference": "12345",
      "StatusEvent": "DELIVERED",
      "DeliveredEventData": {
             "DeliveryStatus": "delivered", /delivered, notdelivered/
             "DriverComment": "Test driver comment",
             "DeliveredAt": "2023-03-27T11:08:18.272Z",
             "SignatureCoordinates": null,
             "SignatureName": "Test Person",
             "DeliveredAtCoordinates": null,
             "LocationAccuracy": null,
```

```
"LegNumber": null
      },
      "CreatedEventData": null,
      "PlannedEventData": null,
      "ScannedEventData": null
    }]
}
```